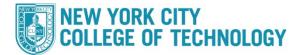

## **CUNYfirst ePermit Application Steps**

City Tech students who wish to take a course at another CUNY school can fill out the ePermit application inCUNYFirst. The request will reviewed by the City Tech ePermit team, and within 5-7 business days students will receive a decision on their request both at their City Tech email address and at the ePermit page in CUNYFirst. If approved, the Host College (where you want to take the course), will set up an enrollment appointment (This can take up to a week). The approval of an ePermit does not guarantee you a seat in a course/section.

## Please follow the steps in the table below to complete the task.

| Step | Action                                                                                               |                                                                                                    |
|------|----------------------------------------------------------------------------------------------------|----------------------------------------------------------------------------------------------------|
|      | Sign into <b>CUNYfirst</b> ( <u>https://home.cunyfirst.cuny.edu</u> ) with yo UserName and Password. | our CUNYfirst                                                                                                    |
| 1    | <section-header><complex-block><complex-block></complex-block></complex-block></section-header>      | <ul> <li>← → C △</li> <li>← → C △</li> <li>← Student Center</li> <li>← Course History</li> <li>← Course History</li> <li>← Course History</li> <li>← Course History</li> <li>← Course History</li> <li>← Honors and Awards</li> <li>← Honors and Awards</li></ul> |

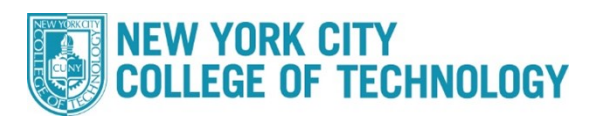

| 2 | and wh<br>You m                                      | nich semester                                                                                                    | r you want to take<br>o enroll into that se                                                   | the class (B) be                                                                                    | f permit you wish to<br>efore selecting Con<br>Tech in order to rec                                                                   | tinue (C).                      |
|---|------------------------------------------------------|----------------------------------------------------------------------------------------------------|-----------------------------------------------------------------------------------------------|----------------------------------------------------------------------------------------------------|----------------------------------------------------------------------------------------------------|---------------------------------|
|   | particu<br>ENG 1<br>(See S<br>•<br>and are<br>(See S | lar course at<br>121) select "<br>itep 3)<br>If you want to<br>en't sure how<br>itep 7)<br>If you already<br>tus or cancel | City Tech (ie. Eve<br><b>Add ePermit with</b><br>o request an ePerr<br>v it transfers back to | rything that will<br>Equivalent Control<br>nit for a specific<br>o City Tech, se<br>est for an eper | Y schools are equiv<br>I transfer back as C<br><b>ourses</b> ".<br>c course at a specif<br>elect "Add ePermit<br>mit and want to eith | ity Tech's<br>ic college<br>t". |
|   | Sele                                                 | ect Term on                                                                                                    | Home College                                                                                  |                                                                                                    |                                                                                                    |                                 |
|   |                                                      |                                                                                                    | Equivalent Courses<br>Step 3                                                                  |                                                                                                    | dePermit O                                                                                                    | Search ePermit<br>Step 8        |
|   |                                                      | Term                                                                                                    | Career                                                                                        | Institution                                                                                         | ePermit Begin Date                                                                                                    | ePermit End Dat                 |
| 1 |                                                      | 2022 Spring<br>Term                                                                                                    | Undergraduate                                                                                 | Borough of<br>Manhattan CC                                                                          | 11/08/2021                                                                                                    | 03/30/2022                      |

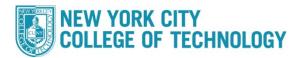

|                                                   | Brows                                                                                                    | e Catalog                           |
|---------------------------------------------------|----------------------------------------------------------------------------------------------------|-------------------------------------|
| Select Insti                                      | tution Borough of Manhattan CC v                                                                                                 | Change                              |
| A B C                                             | DEFGHIJKLMNOPQRSTU<br>0123456789<br>se All Expand All                                                                            | V W X Y Z                           |
| lect subject cod                                  | e to display or hide course information.                                                                                         |                                     |
| -                                                 |                                                                                                    | Typically Offered                   |
| ACC - ACC - Act                                   | counting                                                                                                    | Typically Offered<br>All Terms      |
| CC - ACC - Acc                                    | Course Title                                                                                                    |                                     |
| CC - ACC - Acc<br>Course Nbr<br>122               | Course Title Accounting Principles I                                                                                             | All Terms                           |
| ACC - ACC - Acc<br>Course Nbr<br>122<br>150       | Course Title         Accounting Principles I         Personal Accounting and Financial Literacy                                  | All Terms<br>All Terms              |
| CC - ACC - Acc<br>Course Nbr<br>122<br>150<br>222 | Course Title         Accounting Principles I         Personal Accounting and Financial Literacy         Accounting Principles II | All Terms<br>All Terms<br>All Terms |

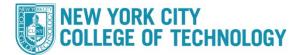

| courses."                                                                                                    |                                                                                                    |                                                                                                    |                                                                                                    |                                   |                                                                                                    |                                                                                                    |                     |
|----------------------------------------------------------------------------------------------------|----------------------------------------------------------------------------------------------------|----------------------------------------------------------------------------------------------------|----------------------------------------------------------------------------------------------------|-----------------------------------|----------------------------------------------------------------------------------------------------|----------------------------------------------------------------------------------------------------|---------------------|
|                                                                                                    |                                                                                                    |                                                                                                    | Cours                                                                                                    | e Offer De                        | etails                                                                                                    |                                                                                                    |                     |
| Course De                                                                                                    | tail                                                                                                    |                                                                                                    |                                                                                                    |                                   |                                                                                                    |                                                                                                    |                     |
| Return to Brow                                                                                                    | se Course Catalog                                                                                                    |                                                                                                    |                                                                                                    |                                   |                                                                                                    |                                                                                                    |                     |
| BIO 425 - Anato                                                                                                    | my and Physiology I                                                                                                    |                                                                                                    |                                                                                                    |                                   |                                                                                                    |                                                                                                    |                     |
| Course De                                                                                                    | tail                                                                                                    |                                                                                                    |                                                                                                    |                                   | _                                                                                                    |                                                                                                    |                     |
|                                                                                                    | Career                                                                                                    | Undergraduate                                                                                                    |                                                                                                    |                                   |                                                                                                    | View C                                                                                                    | lass Sections       |
|                                                                                                    | Units                                                                                                    | 4.00                                                                                                    |                                                                                                    |                                   |                                                                                                    |                                                                                                    |                     |
|                                                                                                    | Grading Basis                                                                                                    | Graded                                                                                                    |                                                                                                    |                                   |                                                                                                    |                                                                                                    |                     |
|                                                                                                    | Course Components                                                                                                    | Laboratory<br>Lecture                                                                                                    | Requ<br>Requ                                                                                                    |                                   |                                                                                                    |                                                                                                    |                     |
|                                                                                                    | Campus                                                                                                    | Borough of Ma                                                                                                    | V30 00                                                                                                    |                                   |                                                                                                    |                                                                                                    |                     |
|                                                                                                    | Academic Group                                                                                                    | Borough of Ma                                                                                                    |                                                                                                    |                                   | fetch                                                                                                    | equivalent C                                                                                                    | CUNY courses        |
|                                                                                                    | Academic Organization                                                                                                    | Science                                                                                                    |                                                                                                    |                                   |                                                                                                    |                                                                                                    |                     |
| course. To<br>and then cl                                                                                                    | creen will show yo<br>file the ePermit c<br>ick " <b>epermit form</b>                                                                                                    | heck the "<br>1". <i>If the c</i>                                                                                                    | Reques                                                                                                    | st ePe<br>s not b                 | <b>rmit</b> " b<br>e <i>ing o</i>                                                                                                    | ox for t                                                                                                    | he desir            |
| course. To<br>and then cl                                                                                                    | file the ePermit c                                                                                                    | heck the "<br>n". <i>If the c</i><br><i>checked</i>                                                                                                    | Reques                                                                                                    | st ePe<br>s not b                 | <b>rmit</b> " b<br>e <i>ing o</i>                                                                                                    | ox for t                                                                                                    | he desir            |
| course. To<br>and then cli<br>greyed out<br>Borough of Manhattan CC                                                                                                    | file the ePermit c<br>ick " <b>epermit form</b><br>and unable to be                                                                                                    | heck the "<br>n". <i>If the c</i><br><i>checked</i>                                                                                                    | Reques                                                                                                    | st ePe<br>s not b                 | rmit" b<br>being o<br>('s).                                                                                                    | ox for t                                                                                                    | he desir<br>the box |
| course. To<br>and then cli<br>greyed out<br>Borough of Manhattan CC<br>stored                                                                                                    | file the ePermit c<br>ick " <b>epermit form</b><br>and unable to be                                                                                                    | heck the "<br>n". <i>If the c</i><br><i>checked</i>                                                                                                    | Reques                                                                                                    | st ePe<br>s not b                 | rmit" b<br>being o<br>('s).                                                                                                    | ox for t<br><i>ffered,</i>                                                                                                    | he desir<br>the box |
| course. To<br>and then cl<br>greyed out<br>Borough of Manhattan CC<br>eleme<br>Most Institution                                                                                                    | file the ePermit click " <b>epermit form</b><br>and unable to be<br>BIO 425- Anatomy of                                                                                                    | heck the "<br>n". <i>If the c</i><br><i>checked</i><br><sup>nd Physiology I</sup>                                                                                 | Reques<br>course i<br>(see the<br>Request ePermit                                                                         | st ePe<br>s not b<br>e red X      | rmit" b<br>being o<br>('s).                                                                                                    | ox for t<br><i>ffered,</i>                                                                                                    | he desir<br>the box |
| Course. To<br>and then cli<br>greyed out<br>Borough of Manhattan CC<br>effere<br>The C<br>Host Institution<br>Baruch College                                                                                                    | file the ePermit click " <b>epermit form</b><br>and unable to be<br>BIO 425- Anatomy a                                                                                                    | heck the "<br>n". <i>If the c</i><br><i>checked</i><br><sup>gy</sup>                                                                                              | Reques<br>course i<br>(see the                                                                                            | st ePe<br>s not b                 | rmit" b<br>being o<br>('s).                                                                                                    | oox for t<br>ffered,                                                                                                    | he desir<br>the box |
| Course. To<br>and then cli<br>greyed out<br>Borough of Manhattan CC<br>shore<br>Most Institution<br>Baruch College<br>Baruch College                                                                                                    | file the ePermit click " <b>epermit form</b><br>and unable to be<br>BIO 425 - Anatomy 4                                                                                                    | heck the "<br>n". <i>If the c</i><br><i>checked</i><br>m <sup>d Physiology 1</sup>                                                                                | Reques<br>course i<br>(see the<br>Request ePermit                                                                         | st ePe<br>s not b<br>e red X      | rmit" b<br>being o<br>('s).                                                                                                    | oox for t<br>ffered,                                                                                                    | he desir<br>the box |
| Course. To<br>and then cli<br>greyed out<br>Borough of Marhattan CC<br>effert<br>Most Institution<br>Baruch College<br>Bronx CC<br>Bronx CC                                                                                                    | file the ePermit click "epermit form<br>and unable to be<br>BIO 425 - Anatomy a<br>BIO 425 - Anatomy a<br>BIO 425 - Anatomy a<br>BIO 425 - Anatomy a<br>BIO 425 - Anatomy a<br>BIO 425 - Anatomy a<br>BIO 425 - Anatomy a<br>BIO 425 - Anatomy a<br>BIO 425 - Anatomy a<br>BIO 425 - Anatomy a                                            | heck the "<br>h". If the c<br>checked<br>and Physiology 1<br>and Physiology 1                                                                                     | Reques<br>course i<br>(see the<br>Request ePermit                                                                         | st ePe<br>s not b<br>e red X      | rmit" b<br>peing o<br>('s).                                                                                                    | or so for t<br>ffered,                                                                                                    | he desir<br>the box |
| Course. To<br>and then cli<br>greyed out<br>Borough of Manhattan CC<br>event<br>Type Q<br>Host Institution<br>Baruch College<br>Bronx CC<br>Brooklyn College                                                                                                    | file the ePermit click "epermit form<br>and unable to be<br>BIO 425 - Anatomy a<br>BIO 425 - Anatomy a<br>BIO 425 - Human Physiolo<br>BIO 3025 - Human Anatomy                                                                                                    | heck the "<br>h". If the c<br>checked<br>and Physiology 1<br>and Physiology 1                                                                                     | Reques<br>course i<br>(see the<br>Request ePermit                                                                         | st ePe<br>s not b<br>e red X      | rmit" b<br>peing o<br>('s).                                                                                                    | or 35 v ) 1<br>View Class 1                                                                                                    | he desir<br>the box |
| Course. To<br>and then cli<br>greyed out<br>Borough of Manhattan CC<br>strent<br>Borough of Manhattan CC<br>strent<br>Baruch College<br>Brenx CC<br>Brenx CC                                                                                                    | file the ePermit click "epermit form<br>and unable to be<br>BIO 425 - Anatomy a<br>BIO 425 - Anatomy a<br>BIO 425 - Anatomy a<br>BIO 425 - Anatomy a<br>BIO 425 - Anatomy a<br>BIO 425 - Anatomy a<br>BIO 425 - Anatomy a<br>BIO 425 - Anatomy a<br>BIO 425 - Anatomy a<br>BIO 425 - Anatomy a                                            | heck the "<br>n". If the c<br>checked<br>gy<br>gy<br>and Physiology 1<br>inty                                                                                     | Reques<br>course i<br>(see the<br>Request ePermit                                                                         | *** This course<br>scheduled. *** | rmit" b<br>peing o<br>('s).                                                                                                    | or 35 v ) 1<br>View Class 1                                                                                                    | he desir<br>the box |
| Course. To<br>and then cli<br>greyed out<br>Borough of Manhattan CC<br>effort<br>Most Institution<br>Baruch College<br>Bronx CC<br>Bronx CC<br>Brooklyn College                                                                                                    | file the ePermit click "epermit form<br>and unable to be<br>BIO 425 - Anatomy a<br>BIO 425 - Anatomy a<br>BIO 3025 - Human Physiolo<br>BIO 3025 - Human Anatomy<br>BIO 21 - The Human Body<br>KINS. 3275 - Human Anatomy                                                                                                    | heck the "<br>h". If the c<br>checked<br>gv<br>gv<br>and Physiology 1<br>my<br>my and Physiology 1                                                                | Reques<br>course i<br>(see the<br>Request ePermit                                                                         | st ePe<br>s not b<br>e red X      | thas not been                                                                                                    | or 35 VIEW Class                                                                                                    | he desir<br>the box |
| Course. To<br>and then cli<br>greyed out<br>Brough of Manhatan CC<br>start<br>To<br>Baruch College<br>Bronx CC<br>Bronx CC<br>Bronx CC<br>Bronx CC<br>Brooklyn College                                                                                                    | file the ePermit click "epermit form<br>and unable to be<br>BIO 425 - Anatomy a<br>BIO 425 - Anatomy a<br>BIO 425 - Anatomy a<br>BIO 23 - Human Physiolo<br>BIO 23 - Human Anatomy<br>BIO 23 - Human Anatomy<br>BIO 21 - The Human Body<br>KNIS. 3275 - Human Anatom                                                                      | heck the " ha". If the c checked gy gy gy and Physiology 1 imp my and Physiology 1 imp Body                                                                       | Reques<br>course i<br>(see the<br>Request ePermit                                                                         | st ePe<br>s not b<br>e red X      | rmit" b<br>peing o<br>('s).                                                                                                    | or 35 VIEW Class                                                                                                    | he desir<br>the box |
| Course. To<br>and then cli<br>greyed out<br>Borough of Manhattan CC<br>where<br>To<br>Baruch College<br>Bronx CC<br>Brooklyn College<br>Brooklyn College<br>Brooklyn College<br>Brooklyn College                                                                                                    | file the ePermit click "epermit form<br>and unable to be<br>BIO 425 - Anatomy a<br>BIO 425 - Anatomy a<br>BIO 3025 - Human Physiolo<br>BIO 23 - Human Anatomy<br>BIO 21 - The Human Body<br>KINS. 3275 - Human Anatom<br>HNSC 2302 - Human Anatom                                                                                         | heck the " ha". If the c checked gy gy gy and Physiology 1 imp my and Physiology 1 imp Body                                                                       | Request<br>course i<br>(see the<br>Request ePermit                                                                        | st ePe<br>s not b<br>e red X      | rmit" b<br>ecing o<br>('s).                                                                                                    | or as<br>View Class<br>View Class                                                                                                    | he desir<br>the box |
| Course. To<br>and then cli<br>greyed out<br>Brough of Manhattan CC<br>*****<br>****<br>*****<br>****<br>****<br>****<br>*****<br>*****<br>*****<br>****<br>*****<br>*****<br>*****<br>*****<br>*****<br>****** | file the ePermit click "epermit form<br>and unable to be<br>BIO 425 - Anatomy a<br>BIO 425 - Anatomy a<br>BIO 3025 - Human Physiolo<br>BIO 23 - Human Anatomy<br>BIO 21 - The Human Body<br>KINS. 3275 - Human Anatom<br>HNSC 2302 - Human Anatom                                                                                         | heck the " h". If the c checked an". If the c checked and Physiology I gy gy gy and Physiology I i my my and Physiology I i Body whatomy Anatomy and Physiology I | Request<br>course i<br>(see the<br>Request ePermit                                                                        | st ePe<br>s not b<br>e red X      | rmit" b<br>peing o<br>("S).                                                                                                    | or 35 v v 1<br>View Class 1<br>View Class 1<br>View Class 1<br>View Class 1                                                                                                    | he desir<br>the box |
| Course. To<br>and then cli<br>greyed out<br>Brough of Manhatan CC<br>start<br>To<br>Baruch College<br>Bronk CC<br>Brooklyn College<br>Brooklyn College<br>Brooklyn College<br>Brooklyn College                                                                                                    | file the ePermit click "epermit form<br>and unable to be<br>BIO 425 - Anatomy a<br>BIO 425 - Anatomy a<br>BIO 3025 - Human Physiolo<br>BIO 3025 - Human Anatomy<br>BIO 21 - The Human Body<br>KINS 3275 - Human Anatomy<br>BIO 21 - The Human Anatom<br>KINS 3275 - Human Anatom<br>HNSC 2302 - Human Anatom<br>BIO 21 - The Human Anatom | heck the " h". If the c checked an". If the c checked and Physiology I gy gy gy and Physiology I i my my and Physiology I i Body whatomy Anatomy and Physiology I | Request<br>course i<br>(see the<br>x<br>x<br>x<br>x<br>x<br>x<br>x<br>x<br>x<br>x<br>x<br>x<br>x<br>x<br>x<br>x<br>x<br>x | st ePe<br>s not b<br>e red X      | rmit" b<br>peing o<br>("S).<br>1-10<br>thas not been<br>thas not been<br>thas not been<br>thas not been<br>thas not been<br>thas not been<br>thas not been                                                                 | or 35 VIEW Class 1<br>VIEW Class 1<br>VIEW Class 1<br>VIEW Class 1<br>VIEW Class 1<br>VIEW Class 1<br>VIEW Class 1                                                                                                    | he desir<br>the box |
| Course. To<br>and then cli<br>greyed out<br>Borough of Manhattan CC<br>internet<br>Most Institution<br>Baruch College<br>Baruch College<br>Bronk CC<br>Brooklyn College<br>Brooklyn College<br>Brooklyn College<br>Brooklyn College<br>Brooklyn College<br>Brooklyn College                                                                                                    | file the ePermit click "epermit form<br>and unable to be<br>BIO 425 - Anatomy a<br>BIO 425 - Anatomy a<br>BIO 3025 - Human Physiolo<br>BIO 3025 - Human Anatomy<br>BIO 21 - The Human Body<br>KINS 3275 - Human Anatomy<br>BIO 21 - The Human Anatom<br>KINS 3275 - Human Anatom<br>HNSC 2302 - Human Anatom<br>BIO 21 - The Human Anatom | heck the " h". If the c checked a". If the c checked a" by a by a by a by a by a by a by a by a                                                                   | Reques<br>course i<br>(see the<br>Request ePermit                                                                         | st ePe<br>s not b<br>e red X      | rmit" b<br>ecing o<br>("s).<br>(* 1-10<br>* has not been<br>* has not been<br>* has not been<br>* has not been<br>* has not been<br>* has not been<br>* has not been<br>* has not been<br>* has not been<br>* has not been | or so for t<br>ffered,<br>or so in the solution<br>view Class :<br>View Class :<br>View Class :<br>View Class :<br>view Class :<br>vi | he desir<br>the box |

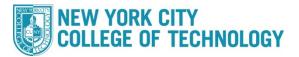

| Email Address:       @stu bmcc.cuny.edu       Career:       Undergraduate         Home College:       Borough of Manhattan CC       Program:       Undergraduate         Cum GPA:                                                                                                    | Once                            | ents for<br>the for<br>tted to | or the ap<br>rm is co<br>the City | oprove<br>mplete                                             | r can also<br>you mus                         | b be add<br>t click "<br>r for rev | ded in the<br>submit". C | end of the row <b>2</b> . Addition<br>Comments box <b>3</b> .<br>Once your ePermit has b<br>se allow 5-7 business da | een |
|----------------------------------------------------------------------------------------------------|---------------------------------|--------------------------------|-----------------------------------|--------------------------------------------------------------|-----------------------------------------------|------------------------------------|--------------------------|----------------------------------------------------------------------------------------------------|-----|
| Home College: Borough of Manhattan CC Program: Undergraduate<br>Cum GPA:<br>Permit Type:<br>Term: 2022 Spring Term Permit Status:<br>Home Course: Anatomy and Physiology I Created By: 75 03/23/22 1:08:28PM<br>ePermit #: 1 Permit Method: Auto Last Update:<br>Host College 'Host Career Host 'Host Session 'Subject 'Catalog Number<br>Host College 'Host Career Host 'Host Session 'Subject 'Catalog Number<br>Permit #: 122 Q BIO 4010 Human Physiology I +<br>Baruch Undergraduate 1222 Q BIO 21 The Human Body +<br>Bronx CC Undergraduate 1222 Q BIO 23 Human Anatomy and Physiology I +<br>Bronx CC Undergraduate 1222 Q BIO 23 Human Anatomy and Physiology I +<br>Bronx CC Undergraduate 1222 Q BIO 23 Human Anatomy and Physiology I +                                                                                                    |                                 |                                |                                   |                                                              |                                               |                                    |                          |                                                                                                    |     |
| Cum GPA:       100       1       Plan:       Accounting CERT         *Permit Type:       2022 Spring Term       Permit Status:       Accounting CERT         Term:       2022 Spring Term       Permit Status:       Permit Status:         Home Course:       Anatomy and Physiology I       Created By:       75       03/23/22 1:08:28PM         ePermit #:       1       Permit Method:       Auto       Last Update:       Isod 3 v         Image: Provide the state of the state of the s | Email A                         | dress:                         |                                   |                                                              | @stu.bmcc.cuny.e                              | du                                 | Career:                  | Undergraduate                                                                                                    |     |
| Permit Type: 1   Term: 2022 Spring Term   Home Course: Anatomy and Physiology I   Created By: 75   03/23/22 1:08:28PM      Permit #:   1 Permit Method:   Auto Last Update:     Imple: 1   Imple: Permit Method:   Auto Last Update:     Imple: 1   Imple: Permit Method:   Auto Last Update:     Imple: 1   Imple: Permit Method:   Auto Last Update:     Imple: 1   Imple: Permit Method:   Auto Last Update:     Imple: 1   Imple: Permit Method:   Imple: Permit Method:   Auto Last Update:     Imple: Permit Method:   Imple: Permit Method: <td>Home C</td> <td>ollege:</td> <td>Borough of</td> <td>Manhattan C</td> <td></td> <td></td> <td>Program:</td> <td>Undergraduate</td> <td></td>                                                                                                    | Home C                          | ollege:                        | Borough of                        | Manhattan C                                                  |                                               |                                    | Program:                 | Undergraduate                                                                                                    |     |
| Home Course:       Anatomy and Physiology I       Created By:       75       03/23/22 1:08:28PM         ePermit #:       1       Permit Method:       Auto       Last Update:         Image: College       Host Career       Host       Auto       Last Update:         Image: Host Career       Host       Fermi       Host Session       Subject       Catalog       Description       2         Baruch       Undergraduate       1222       Q       BIO       4010       Human Physiology       +         Bronx CC       Undergraduate       1222       Q       BIO       21       The Human Body       +         Bronx CC       Undergraduate       1222       Q       BIO       23       Human Anatomy and Physiology I       +         Moments:       3       3       Human Anatomy and Physiology I       +                                                                                                    |                                 |                                | 4.000                             | ×                                                            | 1                                             | F                                  | Plan:                    | Accounting CERT                                                                                                    |     |
| ePermit #: 1 Permit Method: Auto Last Update:     Implied Q     Host College Host Career     Host College Host Career     Host College Host Career     Host College     Host College     Host College     Host College     Host College     Host Career     Host Fermi     Host Session     Subject     College     Undergraduate   122   Q   BIO   21   Human Anatomy and Physiology I     Host College     Undergraduate   122   Q   BIO   23     Human Anatomy and Physiology I     Host College     Romments:     3                                                                                                    | Term:                           |                                | 2022 Sprine                       | g Term                                                       | 1                                             |                                    | Permit Status:           |                                                                                                    |     |
| Image: Comments:       Comments:       Comments                                                                                                    | Home C                          | ourse:                         | Anatomy ar                        | nd Physiolog                                                 | y I                                           |                                    | Created By:              | 75 03/23/22 1:08:28PM                                                                                                |     |
| Host College       Host Career       Host Term       Host Session       Subject       Catalog Number       Description       2         Baruch College       Undergraduate       1222       Q       BIO       4010       Human Physiology       +         Bronx CC       Undergraduate       1222       Q       BIO       21       The Human Body       +         Bronx CC       Undergraduate       1222       Q       BIO       23       Human Anatomy and Physiology I       +         Struct       Struct <t< td=""><td>ePermit</td><td>#:</td><td>1 Pe</td><td>ermit Metho</td><td>d: Auto</td><td></td><td>Last Update:</td><td></td><td></td></t<>                                                                                                    | ePermit                         | #:                             | 1 Pe                              | ermit Metho                                                  | d: Auto                                       |                                    | Last Update:             |                                                                                                    |     |
| Host College       Host Career       Term       Host Session       Subject       Number       Description       2         Baruch<br>College       Undergraduate       1222       Q       BIO       4010       Human Physiology       +         Bronx CC       Undergraduate       1222       Q       BIO       21       The Human Body       +         Bronx CC       Undergraduate       1222       Q       BIO       23       Human Anatomy and Physiology I       +         Comments:       3                                                                                                    | <b>F</b>                        | Q                              |                                   |                                                              |                                               |                                    |                          | ◀ 1-3 of                                                                                                    | 3 ~ |
| Baruch College       Undergraduate       1222       Q       BIO       4010       Human Physiology       +         Bronx CC       Undergraduate       1222       Q       BIO       21       The Human Body       +         Bronx CC       Undergraduate       1222       Q       BIO       23       Human Anatomy and Physiology I       +         Comments:       3       S       S       S       S       S                                                                                                    | Host                            | ollege H                       | iost Career                       |                                                              | Host Session                                  | Subject                            |                          | Description                                                                                                    | 2   |
| Bronx CC Undergraduate 1222 Q BIO 23 Human Anatomy and Physiology I + Comments:                                                                                                    |                                 |                                | ndergraduate                      | 1222                                                         | ۹                                             | BIO                                | 4010                     | Human Physiology                                                                                                    |     |
| Comments:                                                                                                    | Bronx (                         | C Ur                           | ndergraduate                      | 1222                                                         | ۹                                             | BIO                                | 21                       | The Human Body                                                                                                    | +   |
| Comments:                                                                                                    | Bronx (                         | c ur                           | ndergraduate                      | 1222                                                         | ۹                                             | BIO                                | 23                       | Human Anatomy and Physiology I                                                                                       | +   |
| Submit                                                                                                    |                                 | _                              |                                   |                                                              |                                               |                                    | Submit                   |                                                                                                    |     |
|                                                                                                    | Permi                           | t Type                         | Options                           |                                                              |                                               |                                    |                          |                                                                                                    |     |
| *Permit Type: 1                                                                                                    | *Perm                           |                                | Options                           | •                                                            | ~                                             |                                    |                          |                                                                                                    |     |
| 1                                                                                                    | *Perm<br>Term:<br>Home          | it Type:<br>Course:            | 1<br>;<br>Ge                      | INY Bacc                                                     | ctive                                         | AL                                 |                          |                                                                                                    |     |
| *Permit Type: 1 ~<br>Term:<br>Home Course: CUNY Baccalaureate<br>General Elective                                                                                                    | *Perm<br>Term:<br>Home<br>ePerm | it Type:<br>Course:<br>iit #:  | 1<br>CL<br>Ge<br>Ma<br>Pa<br>Pa   | INY Bacc<br>meral Ele<br>jor Electir<br>thways C<br>thways F | ctive<br>ve<br>college Option<br>lexible Core |                                    |                          |                                                                                                    |     |

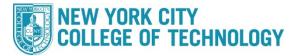

| If you select<br>Tech course<br>be brought to<br>course inform<br>(Numbers 1<br>First, select<br>unsure what<br>options to ch<br><b>Optional</b> : You | but<br>o an<br>matic<br>throu<br>the F<br>to p<br>noose | inste<br>ePer<br>on int<br>ugh 6<br>Perm<br>ut, cl<br>e fror<br>an ind | ad wa<br>mit sc<br>o the<br>b). If yo<br>it Type<br>ick on<br>n.<br>clude | ant to ap<br>creen wi<br>form. Tl<br>ou do no<br>e (A) an<br>the Ma<br>the Hon | oply<br>ithou<br>h <b>is</b> f<br>ot fil<br>od th<br>gnif | for a sp<br>ut any c<br>form M<br>I it out i<br>ben com<br>ying GI<br>College | equiv   | c course at a<br>es entered.<br><b>be filled ou</b><br>ler, the option<br>the permit<br>con <b>Q</b> and<br>valent cours | another C<br>Enter the<br><b>ut IN ORE</b><br>ons will no<br>in (#s 1 th<br>you will b<br>se and/or a | UNY school<br>Host Colleg<br>DER from le<br>of populate c<br>nrough 6). If<br>e given a list<br>a comment t | , you v<br>ge and<br><b>ft to ri</b><br>correctl<br>you ar<br>t of<br>o the | will<br>g <b>ht</b><br>ly. |
|----------------------------------------------------------------------------------------------------|---------------------------------------------------------|------------------------------------------------------------------------|---------------------------------------------------------------------------|--------------------------------------------------------------------------------|-----------------------------------------------------------|-------------------------------------------------------------------------------|---------|----------------------------------------------------------------------------------------------------|----------------------------------------------------------------------------------------------------|----------------------------------------------------------------------------------------------------|-----------------------------------------------------------------------------|----------------------------|
| ePermit tear<br>done, click                                                                                                    |                                                         | •                                                                      |                                                                           |                                                                                |                                                           | •                                                                             |         |                                                                                                    | •                                                                                                    | -                                                                                                    | i are                                                                       |                            |
| Email Address:                                                                                                    |                                                         |                                                                        | a@stu                                                                     | .bmcc.cuny.e                                                                   | edu                                                       |                                                                               | Caree   | er: U                                                                                                    | ndergraduate                                                                                          |                                                                                                    |                                                                             |                            |
| Home College:                                                                                                    | Bo                                                      | rough of                                                               | Manhatta                                                                  | n CC                                                                           |                                                           |                                                                               | Progr   | am: U                                                                                                    | ndergraduate                                                                                          |                                                                                                    |                                                                             |                            |
| Cum GPA:<br>*Permit Type:                                                                                                    | 3.9<br>A                                                | 900                                                                    |                                                                           | ·                                                                              |                                                           |                                                                               | Plan:   | E                                                                                                    | Business Adminis                                                                                      | tration AS                                                                                                  |                                                                             |                            |
| Term:                                                                                                    | 2022 Spring Term                                        |                                                                        |                                                                           |                                                                                |                                                           |                                                                               | Perm    | it Status:                                                                                                    |                                                                                                    |                                                                                                    |                                                                             |                            |
| Home Course:                                                                                                    |                                                         |                                                                        |                                                                           |                                                                                |                                                           |                                                                               | Creat   | ed By:                                                                                                    | 392 03/2                                                                                              | 23/22 1:45:42PM                                                                                             |                                                                             |                            |
| ePermit #:                                                                                                    | 1                                                       | Р                                                                      | ermit Met                                                                 | thod: Manu                                                                     | ally                                                      |                                                                               | Last l  | Jpdate:                                                                                                    |                                                                                                    |                                                                                                    |                                                                             |                            |
| Search for Hor                                                                                                    | ne Cou                                                  | rse                                                                    |                                                                           |                                                                                |                                                           |                                                                               |         |                                                                                                    |                                                                                                    |                                                                                                    |                                                                             |                            |
| Subject:                                                                                                    |                                                         | Q Ca                                                                   | talog:                                                                    |                                                                                | Q                                                         |                                                                               |         |                                                                                                    |                                                                                                    |                                                                                                    |                                                                             |                            |
| ousjeet.                                                                                                    |                                                         | 00                                                                     | ulog.                                                                     |                                                                                |                                                           |                                                                               |         |                                                                                                    |                                                                                                    |                                                                                                    |                                                                             |                            |
|                                                                                                    |                                                         |                                                                        |                                                                           |                                                                                |                                                           |                                                                               |         |                                                                                                    |                                                                                                    |                                                                                                    |                                                                             | _                          |
|                                                                                                    | =                                                       | >                                                                      |                                                                           |                                                                                |                                                           |                                                                               |         | $\rightarrow$                                                                                                    |                                                                                                    |                                                                                                    | 1-1 of                                                                      | 1 ~                        |
| Host College                                                                                                    | Host<br>Caree                                           | r <sup>Ho</sup>                                                        | st Term                                                                   | <ul> <li>Host</li> <li>Session</li> </ul>                                      |                                                           | Subject                                                                       |         | Catalog Numbe                                                                                                    | er Descrip                                                                                            | tion                                                                                                    |                                                                             |                            |
| 1 ~                                                                                                    | 2                                                       | <b>~</b> 3                                                             | Q                                                                         | 4 (                                                                            | 2                                                         | 5                                                                             | Q       | 6 0                                                                                                    | 2                                                                                                    |                                                                                                    |                                                                             | +                          |
| Comments: Permit Type                                                                                                    | e Opi                                                   | tions                                                                  | :                                                                         |                                                                                |                                                           |                                                                               | В       | Submit                                                                                                    | 1                                                                                                    |                                                                                                    | <i>i</i>                                                                    | _                          |
| *Permit Type:                                                                                                    | 1                                                       |                                                                        |                                                                           | ~                                                                              |                                                           | Search                                                                        | by: Se  | ssion begins wit                                                                                                    | th                                                                                                    |                                                                                                    | ~                                                                           | J                          |
| Term:<br>Home Course:<br>ePermit #:                                                                                                    |                                                         | Gener                                                                  | Baccala<br>al Electiv<br>Elective                                         | 2012 C 12 C 12 C 12 C 12 C 12 C 12 C 12                                        | AL                                                        | Searc<br>Search F                                                             | Results |                                                                                                    | nced Lookup                                                                                           | When you c<br>Host Session<br>magnifying<br>is an examp<br>the options                                      | n<br>glass, tl<br>le of ho                                                  | nis                        |
| ■ Q                                                                                                    |                                                         |                                                                        |                                                                           | ege Option<br>ible Core                                                        |                                                           | View 10                                                                       |         | <ul> <li>1-1 of 1</li> </ul>                                                                                             | ✓ ▶ ▶                                                                                                 | Sessions wi                                                                                                 |                                                                             | u                          |
| ·Host College                                                                                                    | Hor                                                     | Pathw                                                                  | ays Req                                                                   | uired Core                                                                     | st                                                        | Session                                                                       | ۱       |                                                                                                    |                                                                                                    |                                                                                                    |                                                                             |                            |
| i tost conege                                                                                                    | nos                                                     | Study                                                                  | Abroad                                                                    |                                                                                |                                                           | 2ndSes                                                                        | sion    |                                                                                                    |                                                                                                    |                                                                                                    |                                                                             |                            |
|                                                                                                    |                                                         |                                                                        |                                                                           |                                                                                |                                                           |                                                                               |         |                                                                                                    |                                                                                                    |                                                                                                    |                                                                             |                            |

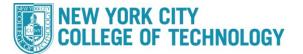

8

You can check the status of submitted ePermit by choosing "**Search ePermit**" and the City Tech semester you requested to take the class. This page will show a list of all submitted ePermits for that term and their current status. By selecting a specific permit and clicking "**Continue**" you can see the full request details, and any comments.

| Select Term on Home College  |                   |              |                          |                            |            |                  |                          |               |  |  |
|------------------------------|-------------------|--------------|--------------------------|----------------------------|------------|------------------|--------------------------|---------------|--|--|
| Sele                         | ct Term on H      | lome Coll    | ege                      |                            |            |                  |                          |               |  |  |
| OA                           | dd ePermit with E | Equivalent C | ourses                   | O A                        | dd ePermit |                  | Search ePermit           |               |  |  |
| Delect                       | - 4               |              |                          |                            |            |                  |                          |               |  |  |
| Select a term<br>Term Career |                   |              | Institution              | ePermit                    | Begin Date | ePermit End Date |                          |               |  |  |
|                              |                   | Undergradu   | Jate                     | Borough of<br>Manhattan CC | Borough of |                  | 03/30/2022               |               |  |  |
|                              | 2022 Fall Term    | Undergradu   | Jate                     | Borough of<br>Manhattan CC | 04/01/202  | 22               | 08/25/2022               |               |  |  |
| Select                       | ePermit then cli  | ick Continu  | e                        |                            |            |                  |                          |               |  |  |
|                              | Q                 |              |                          |                            |            |                  | ₩ ◀ 1-1 (                | of 1 🗸 🕨      |  |  |
| 1                            | Nbr Home Co       | ollege       | Term<br>2022 Spring Term |                            | Subject    | Catalog          | Course Description       | ePer<br>Statu |  |  |
| $\overline{\mathbf{O}}$      | 1 Borough o       | of Manhattan |                          |                            | BIO 425    |                  | Anatomy and Physiology I | Initiat       |  |  |
|                              |                   |              |                          |                            |            |                  |                          |               |  |  |
|                              |                   |              |                          |                            |            |                  |                          |               |  |  |
|                              |                   |              |                          |                            |            |                  |                          |               |  |  |
|                              |                   |              |                          |                            |            |                  |                          |               |  |  |
|                              |                   |              |                          |                            |            |                  |                          |               |  |  |
|                              |                   |              |                          |                            |            |                  |                          |               |  |  |
|                              |                   |              |                          |                            |            |                  |                          |               |  |  |
|                              |                   |              |                          |                            |            |                  |                          |               |  |  |
|                              |                   |              |                          |                            |            |                  |                          |               |  |  |
|                              |                   |              |                          |                            |            |                  |                          |               |  |  |

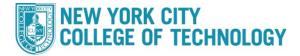

Home Course:

Comments:

eRegistrar

Anatomy and Physiology I

75 03/23/22 1:10:50PM

In order to cancel existing ePermits, click the "Search ePermit" button, select the 9 appropriate semester, click the desired permit you wish to cancel, then click Continue to pull up the full ePermit details. On the next screen click the "Cancel" button on the bottom right. Please allow 5-7 days for the ePermit team to cancel the ePermit and drop any PERM courses from your City Tech record. ePermit page Email Address: Undergraduate z001@stu.bmcc.cuny.edu Career: Home College: Borough of Manhattan CC Program: Undergraduate Cum GPA: 4.000 Plan: Accounting CERT Permit Type: General Elective Term: 2022 Spring Term Permit Status: Initiated

| ePermit #:      | 1 Permit                         | Method: Auto | D            | Last Update: | 875            | 03/23/22 1:12:15PM               |
|-----------------|----------------------------------|--------------|--------------|--------------|----------------|----------------------------------|
| <b>₽</b> Q      |                                  |              |              |              |                | <ul> <li>▲ 1-2 of 2 ∨</li> </ul> |
| Host College    | Host Career                      | Host Term    | Host Session | Subject      | Catalog Number | Description                      |
| Kingsborough CC | Undergraduate<br>Kingsborough CC | 1222         | 2            | BIO          | 1100           | Human Anatomy and Physiology I   |
| LaGuardia CC    | Undergraduate<br>LaGuardia CC    | 1222         | 2            | SCB          | 203            | Human Anatomy & Physiology 1     |

Created By:

Comments: Cancel Cancel Cance